# PEMANTAUAN PERGERAKAN HARGA BITCOIN PADA 10 PASAR PERTUKARAN DI SELURUH DUNIA MENGGUNAKAN API, PHP, DAN CURL

Rizky Parlika

Program Studi Informatika, Fakultas Ilmu Komputer Universitas Pembangunan Nasional "Veteran", Jawa Timur Email : rizkyparlika.if@upnjatim.ac.id

Abstrak. Menurut coinpasarcap, tercatat 341 tempat pertukaran komoditas digital yang sering disebut sebagai Cryptocurrency. Bitcoin sebagai komoditas digital pionir yang pertama kali tercipta pada jaringan blockchain sekaligus menjadi faktor penentu yang mempengaruhi harga Cryptocurrency secara keseluruhan. Untuk itu sangat penting kiranya seorang trader mengetahui perubahan harga Bitcoin dari satu pasar dengan pasar lainnya. Tiap-tiap pasar yang bereputasi baik di negaranya tentunya mempunyai layanan API yang bisa diakses oleh pihak ketiga untuk membangun aplikasi seperti indikator pergerakan harga. Makalah ini akan menyuguhkan cara melakukan pembacaan cepat harga Bitcoin dari 30 pasar yang memperdagangkan Bitcoin yang memiliki volume perdagangan harian lebih dari 100 juta dollar. Tentunya ke 30 pasar tersebut mempunyai layanan API terbuka dan gratis. API tersebut kemudian diprogram menggunakan bahasa pemrograman PHP menggunakan Fungsi CURL. Hasil akhirnya akan dibandingkan perbedaan harga Bitcoin dari ke 30 pasar / tempat pertukaran komoditas Cryptocurrency.

## Kata Kunci : Cryptocurrency, Pasar, API, PHP, CURL

Saat makalah ini ditulis, Bitcoin sebagai pionir Cryptocurrency pada platform Blockchain sudah berumur 11 tahun sejak dipublikasikan pertama kali [122][123]. Saat ini perkembangan penggunaan Bitcoin diseluruh dunia tercatat pada website rujukan umum seluruh trader cryptocurrency di dunia yakni coinmarketcap.com [1], dimana terbagi kedalam 241 pasar pertukaran yang tercatat didalamnya memperdagangkan Bitcoin sebagai komoditas utama. Berbagai teknik prediksi telah dituangkan menjadi berbagai varian indikator untuk mengolah data-data yang tersedia pada masing-masing market (pasar pertukaran) Bitcoin. Untuk mengakses data-data tersebut, beberapa market menyediakan layanan API untuk menjembatani pengembangan aplikasi pihak ketiga untuk mengakses dan mengolah datadata tersebut menjadi informasi yang bermanfaat untuk membantu para trader mengambil keputusan sebelum melakukan perdagangan[124].

#### I.Metodologi

Agar pemantauan pergerakan harga bitcoin pada 30 pasar pertukaran yang tercatat di coinmarketcap.com [1] dapat dilakukan dengan lebih mudah tanpa harus mengakses marketnya secara langsung,, maka perlu dilakukan sejumlah langkah-langkah

pengerjaan secara terurut yang dapat dilihat pada gambar 1.

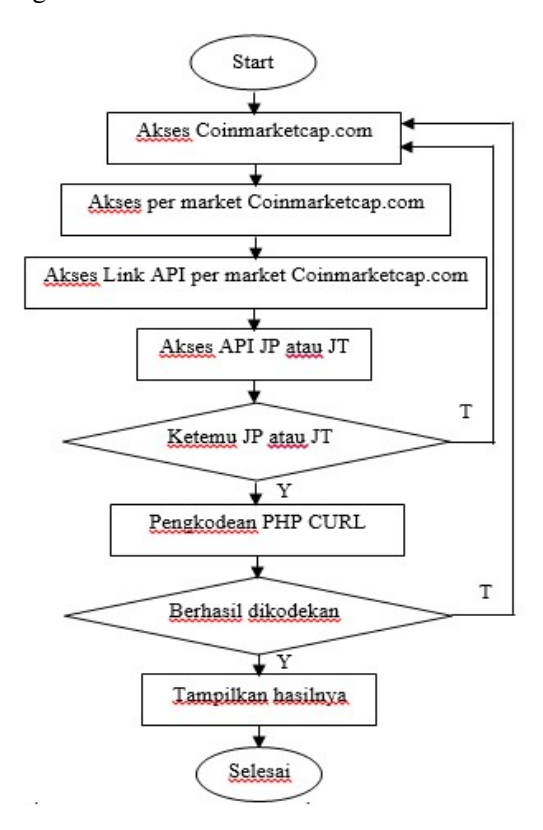

Gambar 1. Metode pengerjaan aplikasi pemantauan

# II.Hasil dan Pembahasan

# Pasar Bitcoin tercatat Coinmarketcap

Pada tabel 1 menunjukkan 30 tempat pertukaran / jual beli Bitcoin yang tercatat oleh coinmarketcap .com yang saat makalah ini ditulis memiliki volume perdagangan harian diatas 10 juta dollar [1].

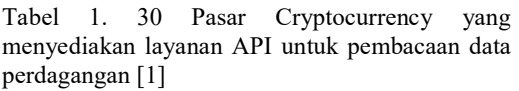

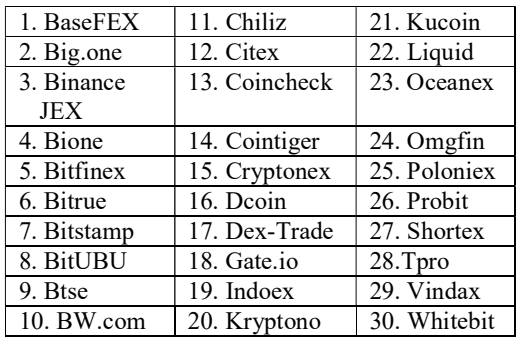

Pada tabel 2 ditunjukkan link Json API yang kami gunakan untuk mengambil data pergerakan harga Bitcoin pada masingmasing market. Dikolom paling kanan terdapat PJ yang maksunya API tersebut berjenis Publik dan Jamak, artinya akan menampilkan keseluruhan pasangan Currency dan Pairnya, sedangkan pada Publik Tunggal (PT) artinya menunjjuk pada Currency dan Pair tertentu, seringnya BTC/USDT, BTC USD, dan BTC yang dipasangkan dengan mata uang negara tertentu seperti BTC IDR, dimana IDR menunjukkan rupiah yang merupakan mata uang Negara Indonesia.

Tabel 2. 30 API Json Pasar Cryptocurrency untuk pembacaan data perdagangan [1]

| Pasar           | API merujuk data                | <b>Jenis</b> |
|-----------------|---------------------------------|--------------|
| <b>BTC</b>      | perdagangan                     |              |
| <b>BaseFEX</b>  | https://api.basefex.com/instru  | PT           |
|                 | ments?symbol=BTCUSD             |              |
| Big.one         | https://big.one/api/v3/asset pa | PТ           |
|                 | irs/BTC-USDT/ticker             |              |
| <b>Binance</b>  | https://www.jex.com/api/v1/co   | PТ           |
| JEX             | ntract/ticker/24hr?symbol=btc   |              |
|                 | usdt                            |              |
| Bione           | https://bione.cc/api/v2/tickers | PJ.          |
| <b>Bitfinex</b> | https://api-                    | PТ           |
|                 | pub.bitfinex.com/v2/tickers?sy  |              |

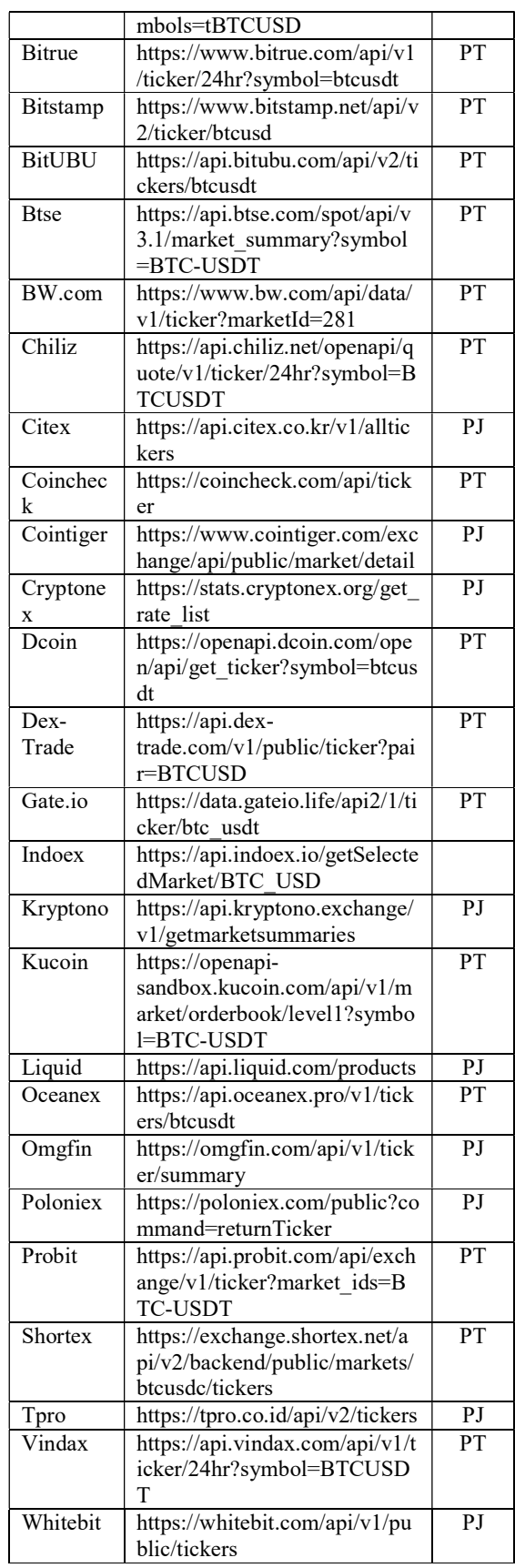

Selanjutnya akan ditunjukkan bagaimana tampilan secara singkat dari masing-masing API yang tersebut dalam tabel 2 pada browser Firefox, karena secara otomatis firefox akan menampilkan struktur Json dengan lebih rapi sehingga mudah dibaca. Setelahnya, membuat program PHP berdasarkan tampilan tersebut menggunakan fungsi CURL, sehingga didapat tampilan yang lebih sederhana dan hanya pada pasangan Currency dan Pair yang ditampilkan.

Adapun secara umum, susunan struktur program PHP dengan fungsi CURL adalah sebagai berikut

echo '<font color=blue>Pasar BTC  $\langle$ font $\langle$ br $\rangle$ : \$content=file\_get\_contents("Masukkan API disini"); \$content=utf8\_encode(\$content); \$result=json\_decode(\$content,true);....(Kode 1)

Maka berikut ini adalah hasil pemrograman pada API masing-masing market

# (1) BaseFEX [2] [3] [4] [5]

API pada Pasar BaseFEX [ memiliki struktur Json sebagai berikut:

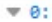

| last24hMaxPrice:    | 9431                  |
|---------------------|-----------------------|
| btcPrice:           | 9157.98               |
| latestPrice:        | 9161.5                |
| symbol:             | "BTCUSD"              |
| last24hPriceChange: | -0.018217864223329584 |
| openValue:          | 68.87890722484481     |
| last24hMinPrice:    | 8798.5                |

Gambar 3. Struktur Json API market BaseFEX

```
Berikut ini potongan kode PHP nya 
      $result['0']['last24hMinPrice'] 
      $result['0']['latestPrice'] 
      $result['0']['last24hMaxPrice']…kode 2)
```
Hasilnya, ada di gambar 4

**BaseFEX BTC USD** Low: 8.927 USD Last: 9.247 USD High: 9.323 USD

#### Gambar 4. Hasil pengkodean API market BaseFEX

## (2) Big.one [6] [7] [8] [9]

API pada Pasar Big.one memiliki struktur Json sebagai berikut:

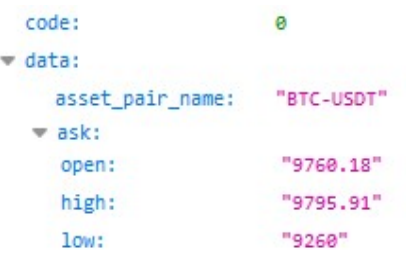

Gambar 5. Struktur Json API market Bigone

Berikut ini potongan kode PHP nya \$result['data']['low'] \$result['data']['ask']['price'] \$result['data']['high']………(kode 3)

Hasilnya, ada di gambar 6

#### **Bigone BTC USDT**

Low: 9.094 USDT ||Last: 9.139 USDT ||High: 9.302 USDT

Gambar 6. Hasil pengkodean API market Bigone

# (3) Binance JEX [10] [11] [12] [13]

API pada Pasar Binance JEX memiliki struktur Json sebagai berikut:

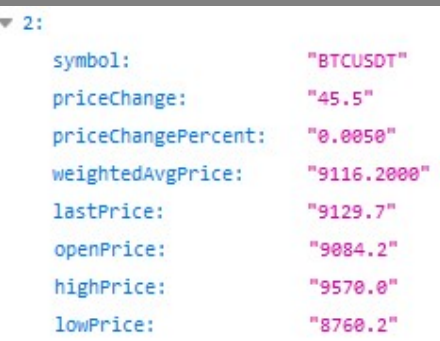

Gambar 7. Struktur Json API market Binance JEX

```
Berikut ini potongan kode PHP nya 
      $result['2']['lowPrice'] 
      $result['2']['lastPrice'] 
      $result['2']['highPrice']……....(kode 4)
```
Hasilnya, ada di gambar 8

**Binance JEX BTC USDT** 

Low: 9.002 USDT ||Last: 9.112 USDT ||High: 9.311 USDT

Gambar 8. Hasil pengkodean API Binance JEX

## (4) Bione [14] [15] [16] [17]

API pada Pasar Bione memiliki struktur Json sebagai berikut:

| symbol: | "btc_usdt"       |
|---------|------------------|
| buy:    | "0.00000000"     |
| self:   | "e,eeeeeeea"     |
| high:   | "9808.40100000"  |
| low:    | "9284.24200000"  |
| last:   | "9357.40600000"  |
| vol:    | "7070.06681600"  |
| change: | $" -1.63000000"$ |

Gambar 9. Struktur Json API market Bione

```
Berikut ini potongan kode PHP nya 
       $result['data']['9']['low'] 
       $result['data']['9']['last'] 
       $result['data']['9']['high']……....(kode 5)
```
Hasilnya, ada di gambar 10

```
Bione BTC USDT
Low: 8.651 USDT ||Last: 8.780 USDT ||High: 9.298 USDT
```
Gambar 10. Hasil pengkodean API market Bigone

# (5) Bitfinex [18] [19] [20] [21][22]

API pada Pasar Bitfinex memiliki struktur Json sebagai berikut:

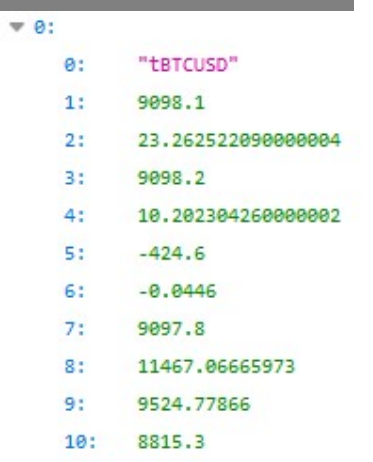

Gambar 11. Struktur Json API market Bitfinex

```
Berikut ini potongan kode PHP nya 
      $result['0']['10'] 
      $result['0']['7'] 
      $result['0']['9']………………..…(kode 6)
```
Hasilnya, ada di gambar 12

```
Bitfinex BTC USD
```
Low : 8.620 USD Last : 8.786 USD High : 9.300 USD

Gambar 12. Hasil pengkodean API market Bitfinex

# (6) Bitrue [23] [24] [25] [26]

API pada Pasar Bitrue memiliki struktur Json sebagai berikut:

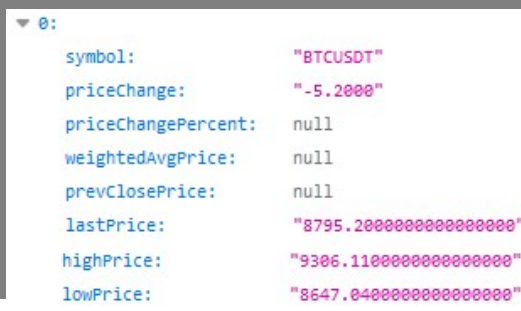

Gambar 13. Struktur Json API market Bitrue

Berikut ini potongan kode PHP nya \$result['0']['lowPrice'] \$result['0']['lastPrice'] \$result['0']['highPrice']………....kode 7)

Hasilnya, ada di gambar 14

**Bitrue BTC USDT** Low: 8.647 USDT ||Last: 8.799 USDT ||High: 9.306 USDT

Gambar 14. Hasil pengkodean API market Bitrue

#### (7) Bitstamp [27] [28] [29] [30]

API pada Pasar Bitstamp memiliki struktur Json sebagai berikut:

| high:      | "9802.10"        |
|------------|------------------|
| last:      | "9337.93"        |
| timestamp: | "1590054744"     |
| bid:       | "9339.31"        |
| wwap:      | "9505.30"        |
| volume:    | "13721.71860213" |
| low:       | "9100.00"        |
| ask:       | "9347.03"        |
| open:      | "9505.61"        |

Gambar 15. Struktur Json API market Bitstamp

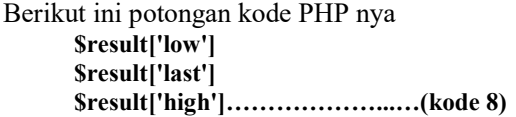

Hasilnya, ada di gambar 16

**Bitstamp BTC USD** Low: 8.630 USD ||Last: 8.803 USD ||High: 9.305 USD

Gambar 16. Hasil pengkodean API market Bitstamp

# (8) BitUBU [31] [32] [33] [34]

API pada Pasar BitUBU memiliki struktur Json sebagai berikut:

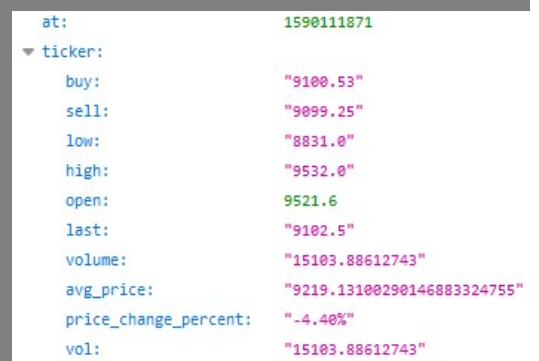

Gambar 17. Struktur Json API market BitUBU

```
Berikut ini potongan kode PHP nya 
      $result['ticker']['low'] 
      $result['ticker']['last'] 
      $result['ticker']['high']…………(kode 9)
```
Hasilnya, ada di gambar 18

**Bitubu BTC USDT** Low: 8.211 USDT ||Last: 8.810 USDT ||High: 9.861 USDT

Gambar 18. Hasil pengkodean API market BitUBU

#### (9) Btse [35] [36] [37] [38]

API pada Pasar Btse memiliki struktur Json sebagai berikut:

| ø:                |                   |
|-------------------|-------------------|
| symbol:           | "BTC-USDT"        |
| last:             | 8832              |
| lowestAsk:        | 8857              |
| highestBid:       | 8843              |
| percentageChange: | $-4.898235946$    |
| volume:           | 7930804.624649092 |
| high24Hr:         | 9297.213220864    |
| $low24$ Hr:       | 8649.191761594    |

Gambar 19. Struktur Json API market Btse

Berikut ini potongan kode PHP nya \$result['0']['low24Hr'] \$result['0']['last'] \$result['0']['high24Hr']…….…(kode 10)

Hasilnya, ada di gambar 20

#### **Btse BTC USDT**

Low: 8.649 USDT ||Last: 8.853 USDT ||High: 9.297 USDT

Gambar 20. Hasil pengkodean API market Btse

## (10) BW.com [39] [40] [41] [42]

API pada Pasar BW.com memiliki struktur Json sebagai berikut:

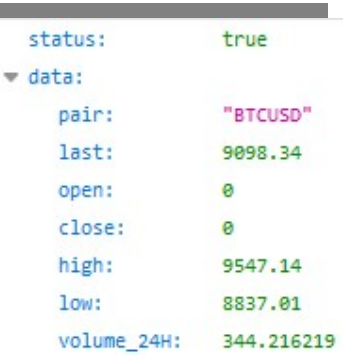

Gambar 21. Struktur Json API market BW.com

Berikut ini potongan kode PHP nya \$result['datas']['3'] \$result['datas']['1'] \$result['datas']['2']……………(kode 11)

Hasilnya, ada di gambar 22

**BW.COM BTC USDT** Low: 8.657 USDT ||Last: 8.847 USDT ||High: 9.298 USDT

Gambar 22. Hasil pengkodean API market BW.com

# (11) Chiliz [43] [44] [45] [46] API pada Pasar Chiliz memiliki

struktur Json sebagai berikut:

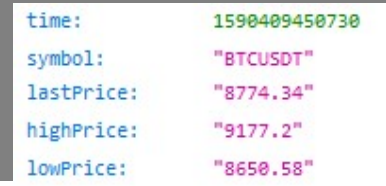

Gambar 23. Struktur Json API market Chiliz

```
Berikut ini potongan kode PHP nya 
      $result['lowPrice'] 
      $result['lastPrice'] 
      $result['highPrice']………....…(kode 12)
```
Hasilnya, ada di gambar 24

Chiliz BTC USDT Low: 8.651 USDT ||Last: 8.772 USDT ||High: 9.177 USDT

Gambar 24. Hasil pengkodean API market Chiliz

## (12) Citex [47] [48] [49] [50]

API pada Pasar Citex memiliki struktur Json sebagai berikut:

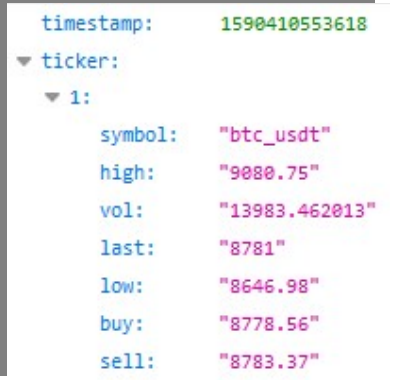

Gambar 25. Struktur Json API market Citex

```
Berikut ini potongan kode PHP nya 
       $result['ticker']['1']['low'] 
       $result['ticker']['1']['last'] 
       $result['ticker']['1']['high']….(kode 13)
```
Hasilnya, ada di gambar 26

Citex BTC USDT Low: 8.647 USDT ||Last: 8.765 USDT ||High: 9.081 USDT

Gambar 26. Hasil pengkodean API market Citex

## (13) Coincheck [51] [52] [53] [54]

API pada Pasar Coincheck memiliki struktur Json sebagai berikut:

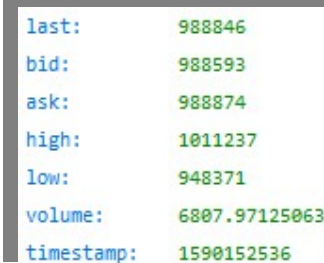

Gambar 27. Struktur Json API market Coincheck

Berikut ini potongan kode PHP nya \$result['low'] \$result['last'] \$result['high']…………………(kode 14)

Hasilnya, ada di gambar 28

Coincheck BTC YEN Low: 933.333 YEN ||Last: 943.500 YEN ||High: 987.827 YEN

Gambar 28. Hasil pengkodean API Coincheck

## (14) Cointiger [55] [56] [57] [58]

API pada Pasar Cointiger memiliki struktur Json sebagai berikut:

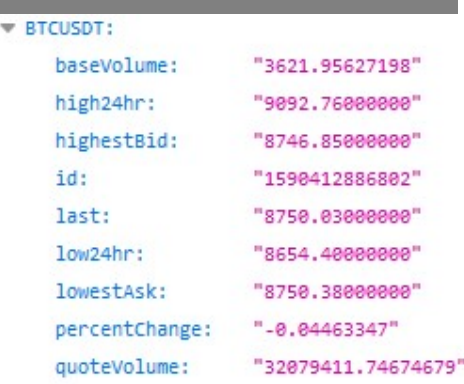

Gambar 29. Struktur Json API market Cointiger

```
Berikut ini potongan kode PHP nya 
   $result['BTCUSDT']['low24hr'] 
   $result['BTCUSDT']['last'] 
   $result['BTCUSDT']['high24hr'].(kode 15)
```
Hasilnya, ada di gambar 30

Cointiger BTC USDT Low: 8.654 USDT ||Last: 8.748 USDT ||High: 9.093 USDT

Gambar 30. Hasil pengkodean API market Cointiger

# (15) Cryptonex [59] [60] [61] [62]

API pada Pasar Cryptonex memiliki struktur Json sebagai berikut:

| rates: |                |              |
|--------|----------------|--------------|
|        | 10:            |              |
|        | alias:         | "BTC/USD"    |
|        | ask:           | "8773.91"    |
|        | base_currency: | "btc"        |
|        | base type:     | "crypto"     |
|        | bid:           | "8735.27"    |
|        | convert_type:  | <b>PE PE</b> |
|        | last24 price:  | "9080.72"    |
|        | last_price:    | "8772.28"    |
|        |                |              |

Gambar 31. Struktur Json API market Cryptonex

```
Berikut ini potongan kode PHP nya 
       $result['rates']['10']['bid'] 
       $result['rates']['10']['last_price'] 
       $result['rates']['10']['ask']]….(kode 16)
```
Hasilnya, ada di gambar 32

Cryptonex BTC USD

Low: 8.765 USD ||Last: 8.802 USD ||High: 8.805 USD

Gambar 32. Hasil pengkodean API Cryptonex

### (16) Dcoin [63] [64] [65] [66]

API pada Pasar Dcoin memiliki struktur Json sebagai berikut:

```
code:
                 ø
                 "Success."
  mse:\overline{\phantom{a}} data:
     time:
                 1590415266824
     open:
                 "9011.83"
     close:
                 "8830.01"
                 "9091.25"
     high:
     Tow:
                 "8646.48"
```
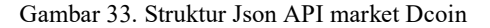

Berikut ini potongan kode PHP nya \$result['data']['low']

\$result['data']['close'] \$result['data']['high']…………(kode 17)

Hasilnya, ada di gambar 34

```
Dcoin BTC USDT
```
Low: 8.646 USDT ||Last: 8.815 USDT ||High: 9.091 USDT

Gambar 34. Hasil pengkodean API market Dcoin

#### (17) Dex-Trade [67] [68] [69] [70]

API pada Pasar Dex-Trade memiliki struktur Json sebagai berikut:

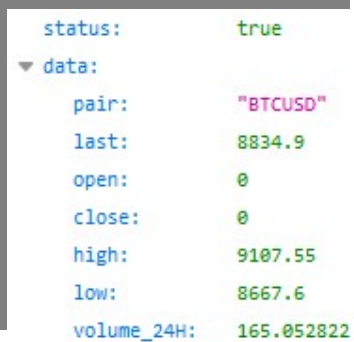

Gambar 35. Struktur Json API market Dex-Trade

```
Berikut ini potongan kode PHP nya 
      $result['data']['low'] 
      $result['data']['close'] 
      $result['data']['high']……....…(kode 18)
```
Hasilnya, ada di gambar 36

```
Dex-Trade BTC USD
Low: 8.668 USD ||Last: 0 USD ||High: 9.108 USD
```
Gambar 36. Hasil pengkodean API Dex-Trade

### (18) Gate.io [71] [72] [73] [74]

API pada Pasar Gate.io memiliki struktur Json sebagai berikut:

| quoteVolume: | "1792.6638609158"               |
|--------------|---------------------------------|
| baseVolume:  | "15857466.06124207230216431316" |
| highestBid:  | "8799.89"                       |
| high24hr:    | "9092.16"                       |
| last:        | "8801.25"                       |
| lowestAsk:   | "8802.9"                        |
| elapsed:     | "Sms"                           |
| result:      | "true"                          |
| low24hr:     | "8650"                          |

Gambar 37. Struktur Json API market Gate.io

## Berikut ini potongan kode PHP nya \$result['low24hr'] \$result['last'] \$result['high24hr']……………(kode 19)

Hasilnya, ada di gambar 38

## Gate IO BTC USDT

Low: 8.650 USDT ||Last: 8.804 USDT ||High: 9.092 USDT

Gambar 38. Hasil pengkodean API market Gate.io

#### (19) Indoex [75] [76] [77] [78]

API pada Pasar Indoex memiliki struktur Json sebagai berikut:

{"status":1,"message":"Success","marketdeta ils":[{"pair":"BTC\_USD","last":8759.740495 8,"lowsale":8737.53178071,"highsale":8773.81 10367,"24hrhigh":8773.8110367,"name":"US D","baseVolume":5109800.8764742855 ….

Berikut ini potongan kode PHP nya \$result['marketdetails']['0']['lowsale'] \$result['marketdetails']['0']['last'] \$result['marketdetails']['0']['highsale']…(kode 20)

Hasilnya, ada di gambar 39

#### Indoex BTC USD Low: 8.738 USD ||Last: 8.760 USD ||High: 8.774 USD

Gambar 39. Hasil pengkodean API market Indoex

# (20) Kryptono [79] [80] [81] [82]

API pada Pasar Kryptono memiliki struktur Json sebagai berikut:

| r result:   |                   |
|-------------|-------------------|
| 49:         |                   |
| MarketName: | "BTC-USDT"        |
| High:       | 9090.56           |
| Low:        | 7507.962          |
| BaseVolume: | 42266332.19096589 |
| Last:       | 8807.275          |
|             |                   |

Gambar 40. Struktur Json API market Kryptono

```
Berikut ini potongan kode PHP nya 
      $result['result']['19']['Low'] 
       $result['result']['19']['Last'] 
      $result['result']['19']['High']….(kode 21)
```
Hasilnya, ada di gambar 41

#### Kryptono BTC USDT Low: 7.508 USDT ||Last: 8.761 USDT ||High: 9.079 USDT

Gambar 41. Hasil pengkodean API market Kryptono

# (21) Kucoin [83] [84] [85] [86]

API pada Pasar Kucoin memiliki struktur Json sebagai berikut:

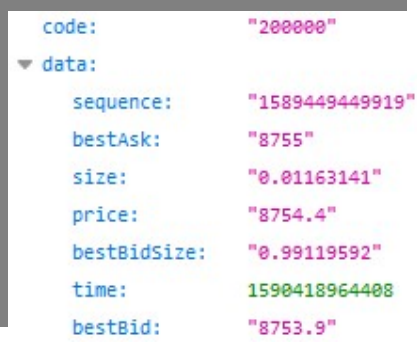

Gambar 42. Struktur Json API market Kucoin

Berikut ini potongan kode PHP nya \$result['data']['bestBid'] \$result['data']['price'] \$result['data']['bestAsk']……(kode 22)

Hasilnya, ada di gambar 43

```
Sandbox BTC USDT
```
Low: 8.760 USDT ||Last: 8.761 USDT ||High: 8.761 USDT

Gambar 43. Hasil pengkodean API market Kucoin

### (22) Liquid [87] [88] [89] [90]

API pada Pasar Liquid memiliki struktur Json sebagai berikut:

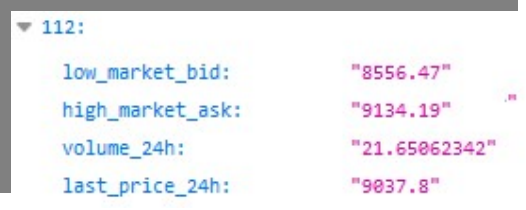

Gambar 44. Struktur Json API market Liquid

Berikut ini potongan kode PHP nya \$result['112']['low\_market\_bid'] \$result['112']['last\_price\_24h'] \$result['112']['high\_market\_ask']….(kode 23)

Hasilnya, ada di gambar 45

Liquid BTC USDT Low: 8.556 USDT |Last: 9.015 USDT |High: 9.134 USDT

Gambar 45. Hasil pengkodean API market Liquid

# (23) Oceanex [91] [92] [93] [94]

API pada Pasar Oceanex memiliki struktur Json sebagai berikut:

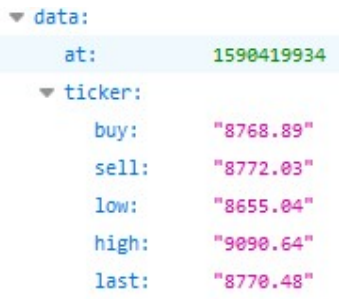

Gambar 46. Struktur Json API market Oceanex

# Berikut ini potongan kode PHP nya \$result['data']['ticker']['low'] \$result['data']['ticker']['last'] \$result['data']['ticker']['high'](kode 24)

Hasilnya, ada di gambar 47

Oceanex BTC USDT

Low: 8.655 USDT |Last: 8.769 USDT |High: 9.091 USDT

Gambar 47. Hasil pengkodean API market Oceanex

## (24) Omgfin [95] [96] [97] [98]

API pada Pasar Omgfin memiliki struktur Json sebagai berikut:

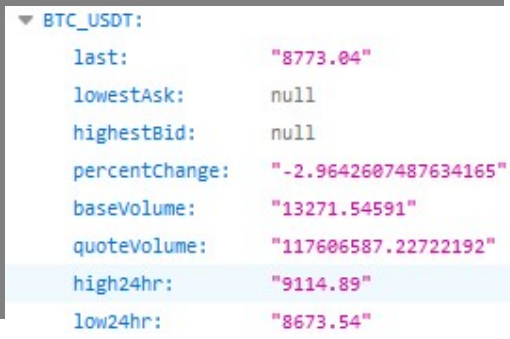

Gambar 48. Struktur Json API market Omgfin

```
Berikut ini potongan kode PHP nya 
   $result['BTC_USDT']['low24hr'] 
   $result['BTC_USDT']['last'] 
   $result['BTC_USDT']['high24hr']…kode 
   25)
```
Hasilnya, ada di gambar 49

```
Omgfin BTC USDT
```
Low: 8.674 USDT ||Last: 8.767 USDT ||High: 9.115 USDT

Gambar 49. Hasil pengkodean API market Omgfin

# (25) Poloniex [99] [100] [101] [102]

API pada Pasar Poloniex memiliki struktur Json sebagai berikut:

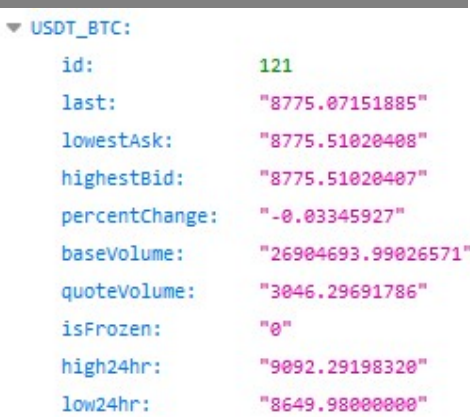

Gambar 50. Struktur Json API market Poloniex

```
Berikut ini potongan kode PHP nya 
   $result['USDT_BTC']['low24hr'] 
   $result['USDT_BTC']['last'] 
   $result['USDT_BTC']['high24hr'].(kode 26)
```
Hasilnya, ada di gambar 51

```
Poloniex BTC USDT
Low: 8.650 USDT ||Last: 8.773 USDT ||High: 9.092 USDT
```
Gambar 51. Hasil pengkodean API market Poloniex

### (26) Probit [103] [104] [105] [106]

API pada Pasar Probit memiliki struktur Json sebagai berikut:

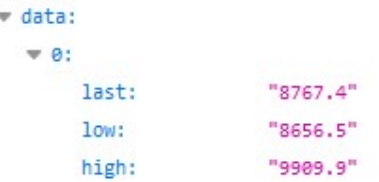

Gambar 52. Struktur Json API market Probit

Berikut ini potongan kode PHP nya \$result['data']['0']['low']

\$result['data']['0']['last'] \$result['data']['0']['high']…..…(kode 27)

Hasilnya, ada di gambar 53

#### Probit BTC USDT

Low: 8.657 USDT ||Last: 8.789 USDT ||High: 9.910 USDT Gambar 53. Hasil pengkodean API market Probit

# (27) Shortex [107] [108] [109] [110]

API pada Pasar Shortex memiliki struktur Json sebagai berikut:

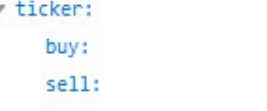

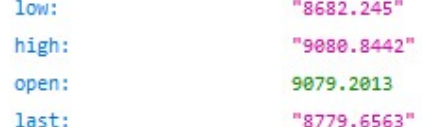

"8779.1038" "8779.6231"

Gambar 54. Struktur Json API market Shortex

```
Berikut ini potongan kode PHP nya 
      $result['ticker']['low'] 
      $result['ticker']['last'] 
      $result['ticker']['high']……..…(kode 28)
```
Hasilnya, ada di gambar 55

#### Shortex BTC USDT

Low: 8.682 USDT ||Last: 8.772 USDT ||High: 9.065 USDT

Gambar 55. Hasil pengkodean API market Shortex

## (28) Tpro [111] [112] [113] [114]

API pada Pasar Tpro memiliki struktur Json sebagai berikut:

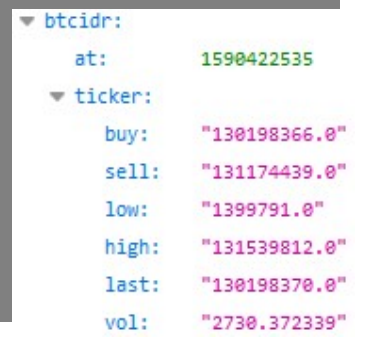

Gambar 56. Struktur Json API market Tpro

Berikut ini potongan kode PHP nya \$result['btcidr']['ticker']['low'] \$result['btcidr']['ticker']['last'] \$result['btcidr']['ticker']['high']….(kode 29)

Hasilnya, ada di gambar 57

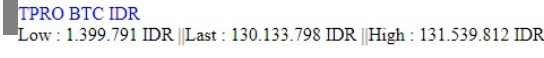

Gambar 57. Hasil pengkodean API market Tpro

### (29) Vindax [115] [116] [117]

API pada Pasar Vindax memiliki struktur Json sebagai berikut:

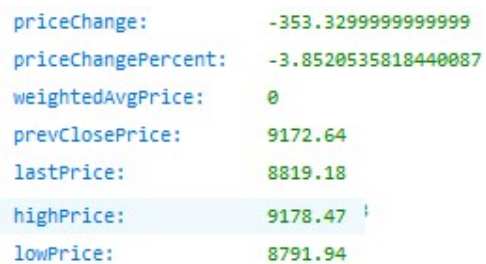

Gambar 58. Struktur Json API market Vindax

```
Berikut ini potongan kode PHP nya 
      $result['lowPrice'] 
      $result['lastPrice'] 
      $result['highPrice']………..…..(kode 30)
```
Hasilnya, ada di gambar 59

Vindax BTC USDT Low: 8.792 USDT ||Last: 8.813 USDT ||High: 9.178 USDT

Gambar 59. Hasil pengkodean API market Vindax

#### (30) Whitebit [118] [119] [120] [121]

API pada Pasar Whitebit memiliki struktur Json sebagai berikut:

| r result:               |            |
|-------------------------|------------|
|                         |            |
| $\overline{P}$ BTC USD: |            |
| at:                     | 1590423441 |
| # ticker:               |            |
| bid:                    | "8823.2"   |
| ask:                    | "8828.58"  |
| low:                    | "8650"     |
| high:                   | "9079.02"  |
| last:                   | "8823.2"   |

Gambar 60. Struktur Json API market Whitebit

Berikut ini potongan kode PHP nya \$result['result']['BTC\_USD']['ticker']['low'  $\mathsf{I}$ 

\$result['result']['BTC\_USD']['ticker']['last'  $\mathsf{I}$ 

\$result['result']['BTC\_USD']['ticker']['hig h']………………………...……….(kode 31)

#### Hasilnya, ada di gambar 61

#### Whitebit BTC USD

Low: 8.650 USD ||Last: 8.804 USD ||High: 9.079 USD

Gambar 61. Hasil pengkodean API market Whitebit

### III. Kesimpulan

Kesimpulan yang dapat diambil dari Pengkodean diatas adalah:

- 1. API dari 30 pasar pertukaran Bitcoin yang digunakan pada makalah ini selesai dikodekan dengan baik dan dapat diakses melalui web server maupun web hosting dengan lebih mudah dibandingkan dengan mengakses dulu ke market aslinya.
- 2. Pada saat memilih 30 API dari 241 yang tersedia pada coinmarketcap.com pada saat makalah ini dibuat, terdapat API yang dibatasi bahkan tidak dishare serta ada yang berbayar dan ada yang rumit dalam pengaksesannya. Pada makalah ini hanya dipilih API yang dapat diakses secara terbuka.

## IV.Daftar Pustaka

- [1] Coinmarketcap.com, 2020. "Top Cryptocurrency Exchanges, CoinMarketCap ranks the top cryptocurrency exchanges based on traffic, liquidity and trading volumes". https://coinmarketcap.com/rankings/ex changes diakses 21 Mei 2020 pukul 10:45 AM.
- [2] https://coinmarketcap.com/exchanges/b asefex diakses 21 Mei 2020 pukul 10:50 AM
- [3] https://www.basefex.com diakses 21 Mei 2020 pukul 10:55 AM
- [4] https://github.com/BaseFEX/basefexapi-docs/blob/master/api-doc\_en.md diakses 21 Mei 2020 pukul 11:00 AM
- [5] https://api.basefex.com/instruments diakses 21 Mei 2020 pukul 11:05 AM
- [6] https://coinmarketcap.com/exchanges/b igone diakses 21 Mei 2020 pukul 11:10 AM
- [7] https://big.one diakses 21 Mei 2020 pukul 11:15 AM
- [8] https://open.big.one/docs/api.html diakses 21 Mei 2020 pukul 11:20 AM
- [9] https://big.one/api/v3/asset\_pairs/BTC-USDT/ticker diakses 21 Mei 2020 pukul 11:25 AM
- [10] https://coinmarketcap.com/exchanges/b inance-jex diakses 21 Mei 2020 pukul 11:30 AM
- [11] https://www.jex.com/en diakses 21 Mei 2020 pukul 11:35 AM
- [12] https://jexapi.github.io/apidoc/future.html#change-log diakses 21 Mei 2020 pukul 11:40 AM
- [13] https://www.jex.com/api/v1/contract/tic ker/24hr diakses 21 Mei 2020 pukul 11:45 AM
- [14] https://coinmarketcap.com/exchanges/b ione diakses 21 Mei 2020 pukul 11:50 AM
- [15] https://www.bione.cc diakses 21 Mei 2020 pukul 11:55 AM
- [16] https://github.com/jeffhtli/bione-docs diakses 21 Mei 2020 pukul 11:59 AM
- [17] https://bione.cc/api/v2/tickers diakses 21 Mei 2020 pukul 01:00 PM
- [18] https://coinmarketcap.com/exchanges/b itfinex diakses 21 Mei 2020 pukul 01:05 PM
- [19] https://www.bitfinex.com diakses 21 Mei 2020 pukul 01:10 PM
- [20] https://docs.bitfinex.com/docs/restpublic diakses 21 Mei 2020 pukul 01:15 PM
- [21] https://docs.bitfinex.com/reference#rest -public-tickers diakses 21 Mei 2020 pukul 01:20 PM
- [22] https://apipub.bitfinex.com/v2/tickers?symbols=t BTCUSD diakses 21 Mei 2020 pukul 01:25 PM
- [23] https://coinmarketcap.com/exchanges/b itrue diakses 21 Mei 2020 pukul 01:30 PM
- [24] https://www.bitrue.com diakses 21 Mei 2020 pukul 01:35 PM
- [25] https://github.com/Bitrue/bitrueofficial-api-docs diakses 21 Mei 2020 pukul 01:40 PM
- [26] https://www.bitrue.com/api/v1/ticker/2 4hr?symbol=btcusdt diakses 21 Mei 2020 pukul 01:45 PM
- [27] https://coinmarketcap.com/exchanges/b itstamp diakses 21 Mei 2020 pukul 01:50 PM
- [28] https://www.bitstamp.net diakses 21 Mei 2020 pukul 01:55 PM
- [29] https://www.bitstamp.net/api diakses 21 Mei 2020 pukul 01:59 PM
- [30] https://www.bitstamp.net/api/v2/ticker/ btcusd diakses 21 Mei 2020 pukul 02:05 PM
- [31] https://coinmarketcap.com/exchanges/b itubu diakses 21 Mei 2020 pukul 02:10 PM
- [32] https://bitubu.com diakses 21 Mei 2020 pukul 02:15 PM
- [33] https://bitubu.com/api diakses 21 Mei 2020 pukul 02:20 PM
- [34] https://api.bitubu.com/api/v2/tickers/btc usdt diakses 21 Mei 2020 pukul 02:25 PM
- [35] https://coinmarketcap.com/exchanges/b tse diakses 21 Mei 2020 pukul 02:30 PM
- [36] https://www.btse.com/en/home diakses 21 Mei 2020 pukul 02:35 PM
- [37] https://www.btse.com/apiexplorer/spot/ ?python#btse-spot-api-public-endpoints diakses 21 Mei 2020 pukul 02:40 PM
- [38] https://api.btse.com/spot/api/v3.1/mark et\_summary diakses 21 Mei 2020 pukul 02:45 PM
- [39] https://coinmarketcap.com/exchanges/b w-com diakses 21 Mei 2020 pukul 02:50 PM
- [40] https://www.bw.com diakses 21 Mei 2020 pukul 02:55 PM
- [41] https://github.com/bwexchange/api\_docs\_en/wiki/REST\_api \_reference#interface-description-get- tickers-single-symbol diakses 21 Mei 2020 pukul 02:59 PM
- [42] https://www.bw.com/api/data/v1/ticker ?marketId=281 diakses 21 Mei 2020 pukul 03:05 PM
- [43] https://coinmarketcap.com/exchanges/c hiliz diakses 21 Mei 2020 pukul 03:10 PM
- [44] https://www.chiliz.net/ diakses 21 Mei 2020 pukul 03:15 PM
- [45] https://chiliz.zendesk.com/hc/enus/articles/360011528359 diakses 21 Mei 2020 pukul 03:20 PM
- [46] https://api.chiliz.net/openapi/quote/v1/ti cker/24hr diakses 21 Mei 2020 pukul 03:25 PM
- [47] https://coinmarketcap.com/exchanges/c itex diakses 21 Mei 2020 pukul 03:30 PM
- [48] https://www.citex.co.kr/#/home diakses 21 Mei 2020 pukul 03:35 PM
- [49] https://github.com/citex-api/CITEX-API/wiki
- [50] https://api.citex.co.kr/v1/alltickers diakses 21 Mei 2020 pukul 03:40 PM https://coinmarketcap.com/exchanges/c oincheck diakses 21 Mei 2020 pukul 03:45 PM
- [51] https://coincheck.com diakses 21 Mei 2020 pukul 03:50 PM
- [52] https://coincheck.com/documents/exch ange/api#ticker diakses 21 Mei 2020 pukul 03:55 PM
- [53] https://coincheck.com/api/ticker diakses 21 Mei 2020 pukul 03:59 PM
- [54] https://coinmarketcap.com/exchanges/c ointiger diakses 21 Mei 2020 pukul 04:05 PM
- [55] https://www.cointiger.com/enus/#/index diakses 21 Mei 2020 pukul pukul 04:10 PM
- [56] https://github.com/cointiger/api-docsen/wiki/REST-Api-List diakses 21 Mei 2020 pukul 04:15 PM
- [57] https://www.cointiger.com/exchange/ap i/public/market/detail diakses 21 Mei 2020 pukul 04:20 PM
- [58] https://coinmarketcap.com/exchanges/c ryptonex diakses 21 Mei 2020 pukul 04:25 PM
- [59] https://cryptonex.org diakses 21 Mei 2020 pukul 04:30 PM
- [60] https://cryptonex.org/help/api diakses 21 Mei 2020 pukul 04:35 PM
- [61] https://stats.cryptonex.org/get\_rate\_list diakses 21 Mei 2020 pukul 04:40 PM
- [62] https://coinmarketcap.com/exchanges/d coin diakses 21 Mei 2020 pukul 04:45 PM
- [63] https://www.dcoin.com diakses 21 Mei 2020 pukul 04:50 PM
- [64] https://github.com/dcoinapi/openapi/wi ki diakses 21 Mei 2020 pukul 04:55 PM
- [65] https://openapi.dcoin.com/open/api/get \_ticker?symbol=btcusdt diakses 21 Mei 2020 pukul 04:59 PM
- [66] https://coinmarketcap.com/exchanges/d ex-trade diakses 21 Mei 2020 pukul 07:05 PM
- [67] https://dex-trade.com diakses 21 Mei 2020 pukul 07:10 PM
- [68] https://docs.dex-trade.com diakses 21 Mei 2020 pukul 07:15 PM
- [69] https://api.dextrade.com/v1/public/ticker?pair=BTCU SD diakses 21 Mei 2020 pukul 07:20 PM
- [70] https://coinmarketcap.com/exchanges/g ate-io diakses 21 Mei 2020 pukul 07:25 PM
- [71] https://www.gate.io diakses 21 Mei 2020 pukul 07:30 PM
- [72] https://www.gate.io/api2#ticker diakses 21 Mei 2020 pukul 07:35 PM
- [73] https://data.gateio.life/api2/1/ticker/btc \_usdt diakses 21 Mei 2020 pukul 07:40 PM
- [74] https://coinmarketcap.com/exchanges/i ndoex diakses 21 Mei 2020 pukul 07:45 PM
- [75] https://international.indoex.io diakses 21 Mei 2020 pukul 07:50 PM
- [76] https://api.indoex.io diakses 21 Mei 2020 pukul 07:55 PM
- [77] https://api.indoex.io/getSelectedMarket /BTC\_USD diakses 21 Mei 2020 pukul 07:59 PM
- [78] https://coinmarketcap.com/exchanges/k ryptono diakses 21 Mei 2020 pukul 08:05 PM
- [79] https://kryptono.exchange/k/home diakses 21 Mei 2020 pukul 08:10 PM
- [80] https://kryptono.exchange/k/api diakses 21 Mei 2020 pukul 08:15 PM
- [81] https://api.kryptono.exchange/v1/getma rketsummaries diakses 21 Mei 2020 pukul 08:20 PM
- [82] https://coinmarketcap.com/exchanges/k ucoin diakses 21 Mei 2020 pukul 08:25 PM
- [83] https://www.kucoin.com diakses 21 Mei 2020 pukul 08:30 PM
- [84] https://docs.kucoin.com/#sandbox diakses 21 Mei 2020 pukul 08:35 PM
- [85] https://openapisandbox.kucoin.com/api/v1/market/ord

erbook/level1?symbol=BTC-USDT diakses 21 Mei 2020 pukul 08:40 PM

- [86] https://coinmarketcap.com/exchanges/li quid diakses 21 Mei 2020 pukul 08:45 PM
- [87] https://www.liquid.com diakses 21 Mei 2020 pukul 08:50 PM
- [88] https://developers.liquid.com/#introduc tion diakses 21 Mei 2020 pukul 08:55 PM https://api.liquid.com/products
- [89] https://coinmarketcap.com/exchanges/o ceanex diakses 21 Mei 2020 pukul 08:59 PM
- [90] https://oceanex.pro/en diakses 21 Mei 2020 pukul 09:05 PM
- [91] https://api.oceanex.pro/doc/v1/?shell#ti cker-post diakses 21 Mei 2020 pukul 09:10 PM
- [92] https://api.oceanex.pro/v1/tickers/btcus dt diakses 21 Mei 2020 pukul 09:15 PM
- [93] https://coinmarketcap.com/exchanges/o mgfin diakses 21 Mei 2020 pukul 09:20 PM
- [94] https://omgfin.com/exchange diakses 21 Mei 2020 pukul 09:25 PM
- [95] https://github.com/omgfin/omfin-restapi/blob/master/README.md diakses 21 Mei 2020 pukul 09:30 PM
- [96] https://omgfin.com/api/v1/ticker/summ ary diakses 21 Mei 2020 pukul 09:35 PM
- [97] https://github.com/omgfin/omfin-restapi/blob/master/README.md diakses 21 Mei 2020 pukul 09:37 PM
- [98] https://omgfin.com/api/v1/ticker/summ ary diakses 21 Mei 2020 pukul 09:39 PM
- [99] https://coinmarketcap.com/exchanges/p oloniex diakses 21 Mei 2020 pukul 09:42 PM
- [100] https://poloniex.com diakses 21 Mei 2020 pukul 09:45 PM
- [101] https://docs.poloniex.com/#public-httpapi-methods diakses 21 Mei 2020 pukul 09:50 PM
- [102] https://poloniex.com/public?command= returnTicker diakses 21 Mei 2020 pukul 09:55 PM
- [103] https://coinmarketcap.com/exchanges/p robit-exchange diakses 21 Mei 2020 pukul 09:59 PM
- [104] https://www.probit.com/en-us diakses 21 Mei 2020 pukul 10:05 PM
- [105] https://docsen.probit.com/reference#ticker diakses 21 Mei 2020 pukul 10:10 PM
- [106] https://api.probit.com/api/exchange/v1/t icker?market\_ids=BTC-USDT diakses 21 Mei 2020 pukul 10:15 PM
- [107] https://coinmarketcap.com/exchanges/s hortex diakses 21 Mei 2020 pukul 10:20 PM `
- [108] https://shortex.net diakses 21 Mei 2020 pukul 10:25 PM
- [109] https://editor.swagger.io/?url=https://ex change.shortex.net/api/v2/backend/swa gger diakses 21 Mei 2020 pukul 10:30 PM
- [110] https://exchange.shortex.net/api/v2/bac kend/public/markets/btcusdc/tickers diakses 21 Mei 2020 pukul 10:35 PM
- [111] https://coinmarketcap.com/exchanges/tr iv-pro diakses 21 Mei 2020 pukul 10:40 PM
- [112] https://tpro.co.id diakses 21 Mei 2020 pukul 10:45 PM
- [113] https://tpro.co.id/docs/api/v2 diakses 21 Mei 2020 pukul 10:50 PM
- [114] https://tpro.co.id/api/v2/tickers diakses 21 Mei 2020 pukul 10:55 PM
- [115] https://coinmarketcap.com/exchanges/v indax diakses 21 Mei 2020 pukul 10:59 PM
- [116] https://vindax.com diakses 21 Mei 2020 pukul 11:05 PM
- [117] https://api.vindax.com/api/v1/ticker/24 hr diakses 21 Mei 2020 pukul 11:05 PM
- [118] https://coinmarketcap.com/exchanges/ whitebit diakses 21 Mei 2020 pukul 11:05 PM
- [119] https://whitebit.com diakses 21 Mei 2020 pukul 11:05 PM
- [120] https://documenter.getpostman.com/vie w/7473075/SzmcbJvC?version=latest diakses 21 Mei 2020 pukul 11:05 PM
- [121] https://whitebit.com/api/v1/public/ticke rs diakses 21 Mei 2020 pukul 11:05 PM
- [122] Nakamoto, S., 2008, "Bitcoin: A Peerto-Peer Electronic Cash System", https://bitcoin.org/bitcoin.pdf
- [123] Nakamoto, S., 2008, "Bitcoin: A Peerto-Peer Electronic Cash System", https://bitcoin.org/files/bitcoinpaper/bitcoin\_id.pdf, Translated into Indonesian from bitcoin.org/bitcoin.pdf

by Christopher Tahir, Gregorius Airlangga & K Hendrawan

[124] Parlika, R., dan Atmaja, P., W., 2018, "Rizubot Version 1.0 algorithm: How to read the price movements of Crypto Currency Using the API to find a good purchase price", International Conference on Science and Technology (ICST 2018), Publisher Atlantis Press, https://www.atlantispress.com/proceedings/icst-18/55910996